# Pointers vs Values: digging into the performance war

# Mario Macías Lloret Senior software engineer at New Relic

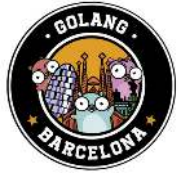

**New Relic.** Barcelona Golang Meetup January 2020 twitter.com/MaciasUPC github.com/mariomac

## Who am I?

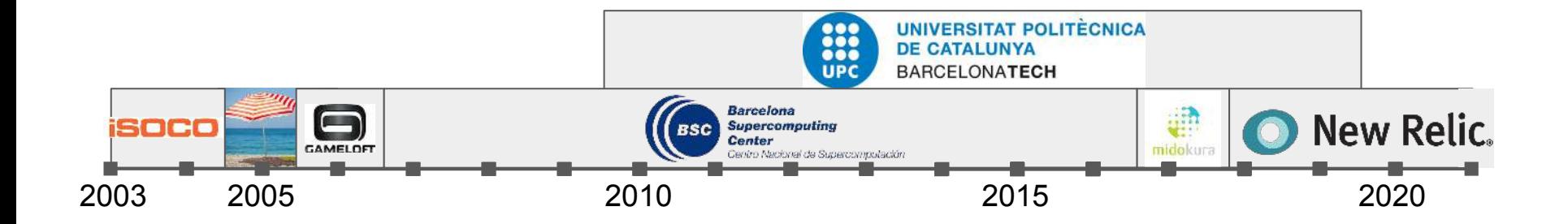

# The Core Agents and Open Standards Team

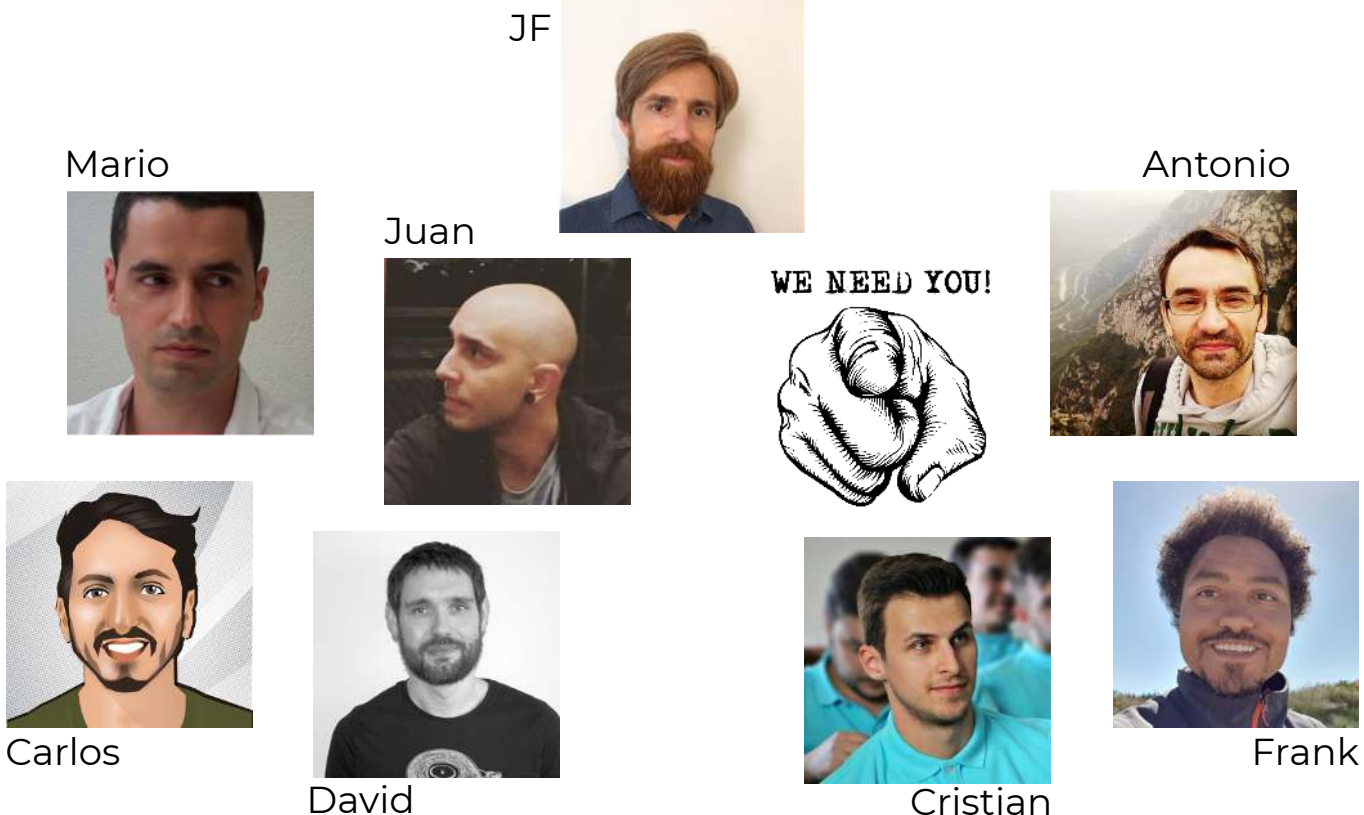

**Cristian** 

#### Table of contents

# **Refreshing: values vs pointers**

Digging more: μBenchmarks

A more realistic use case

Let New Relic measure it!

**Conclusions** 

# Using values vs using pointers

- **Values** 
	- Safe against nil
	- Cleaner
		- no need to check for nil
		- no pointer operators  $*$ , &
- Pointers
	- Allow passing arguments by reference
	- Allow sharing a common state between different instances

## The super-optimizer opinion

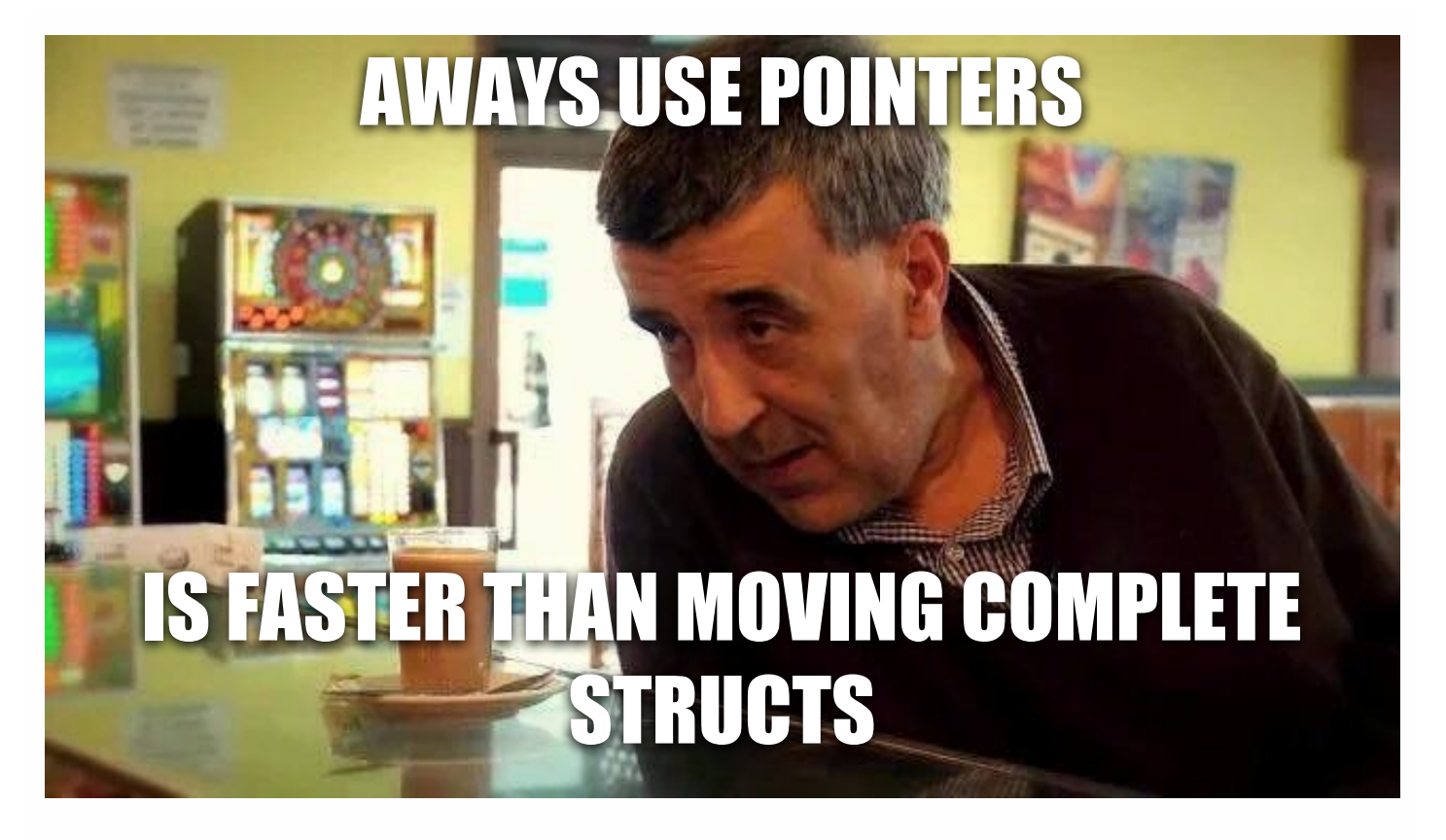

*"We should forget about small efficiencies, say about 97% of the time: premature optimization is the root of all evil"*

-- Donald Knuth

# January 2019 BCN Golang Meetup

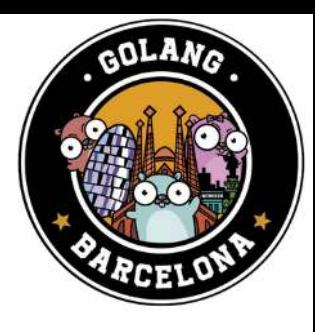

- T(Heap allocation) >> T(Stack Allocation)
- Golang applies "Escape Analysis" techniques to infer where an object is allocated
- Abuse of pointers escape values to the heap

```
func a() * 0bj \{r := 0bj\{\}// ... do something
  return &r;
func b() \{o := a()// ... do something
```
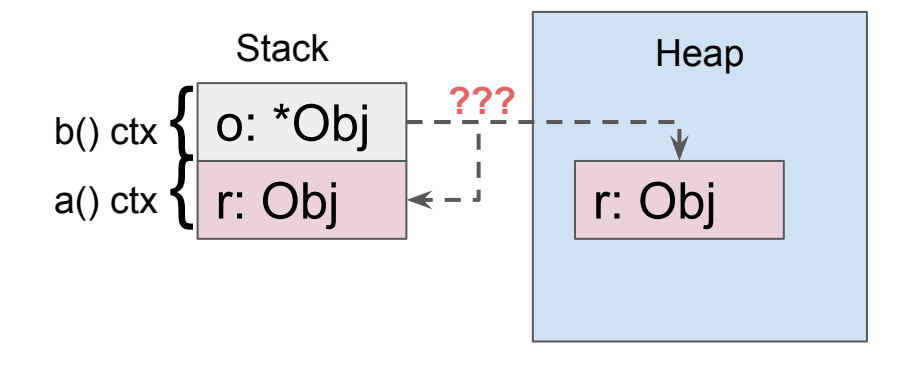

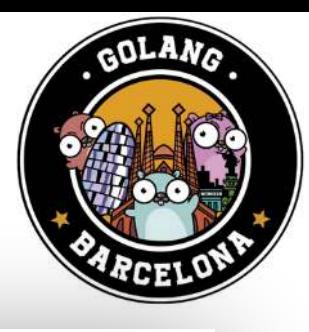

# January 2019 BCN Golang Meetup

- T(Heap allocation) >> T(Stack Allocation)
- **Benchmark Results**
- qo test ./donut/. -bench=Benchmark -benchmem

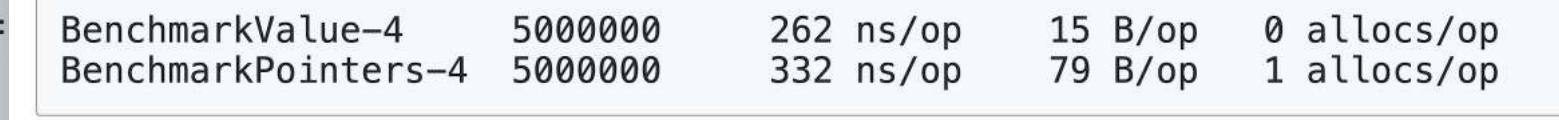

on and scoring operations  $\sim$  23% faster than using pointers!

```
o := a()// ... do something
```
## Table of contents

#### Refreshing: values vs pointers

# **Digging more: μBenchmarks**

A more realistic use case

Let New Relic measure it!

**Conclusions** 

# Digging more: μBenchmarks

- Small, localized benchmarks to test a single system functionality.
- Not really meaningful from a wider application point of view

```
type Foo struct {
    A int
    B int
    C int
```

```
const FoosLength = 1000
func addFoos(foos []Foo) []Foo {
    :func addFoosP(foos []*Foo) []*Foo {
         for i := 0; i < FoosLength; i++ {
             foos = append(foos, &Foo{
                 A: i,\}return foos
```
# μBenchmarks: initial results

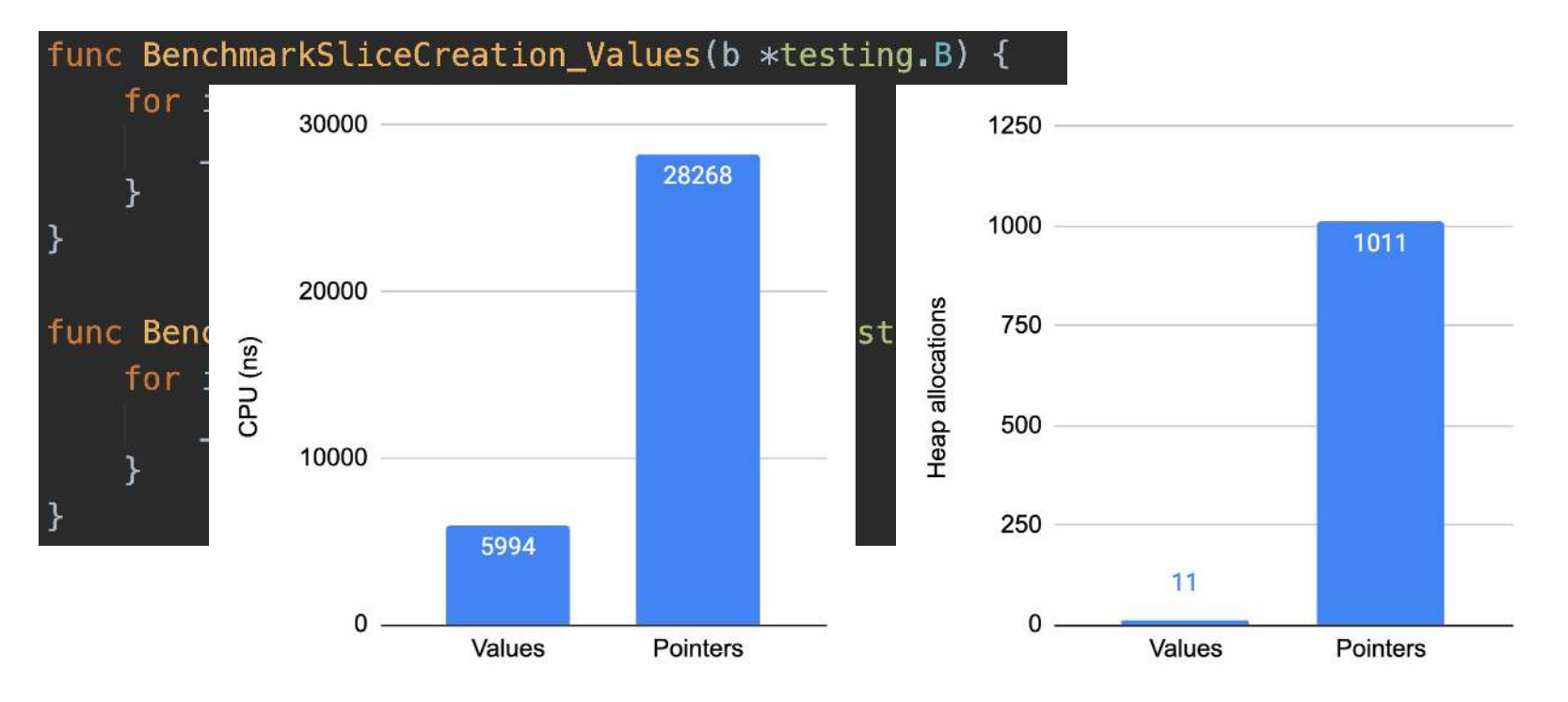

#### μBenchmarks: pre-allocated arrays

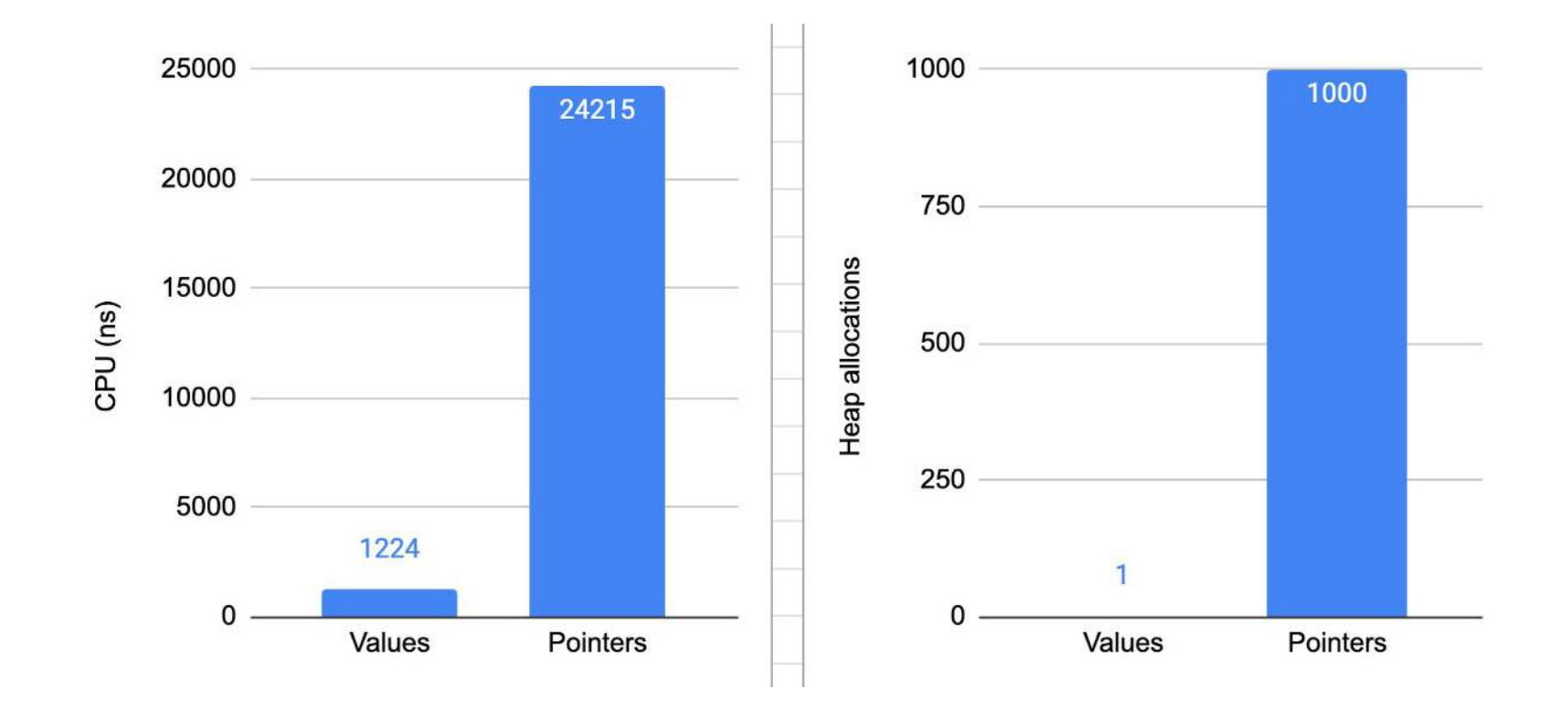

## Adding a value to an array

arr := make([]Foo, 0, 10)

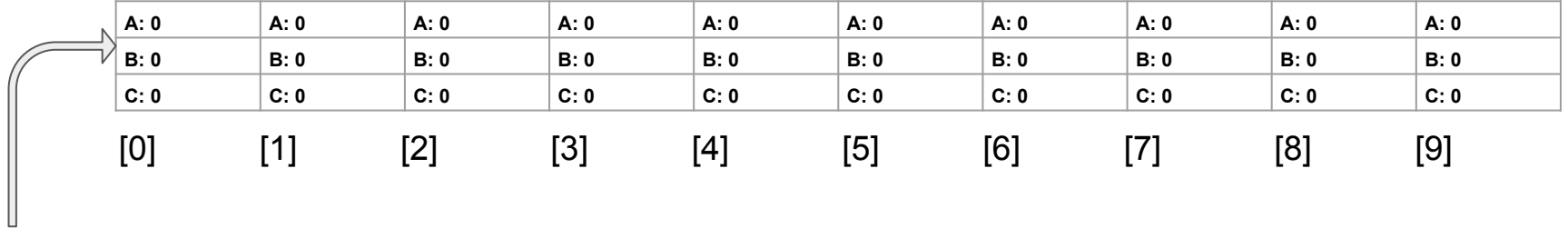

arr

- length: 0
- capacity: 10

#### Adding a value to an array

arr := make([]Foo, 0, 10) **arr = append(arr, Foo{A: 1, B: 2, C: 3})** [0] [1] [2] [3] [4] [5] [6] [7] [8] [9] **A: 1 A: 0 A: 0 A: 0 A: 0 A: 0 A: 0 A: 0 A: 0 A: 0 B: 2** B: 0 B: 0 B: 0 B: 0 B: 0 B: 0 B: 0 B: 0 C: 3 C: 0 | C: 0 | C: 0 | C: 0 | C: 0 | C: 0 copy

arr

- length: **1**
- capacity: 10

#### Adding a reference to an array

 $arr := make([]\star \text{Foo}, 0, 10)$ 

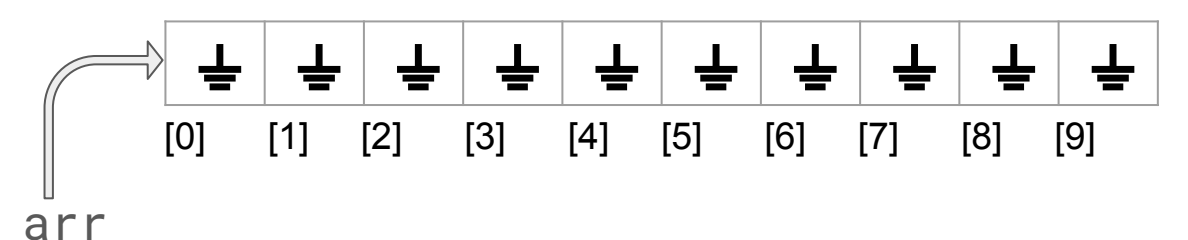

- length: 0
- capacity: 10

## Adding a reference to an array

 $arr := make([]\star \text{Foo}, 0, 10)$ **arr = append(arr, &Foo{A: 1, B: 2, C: 3})**

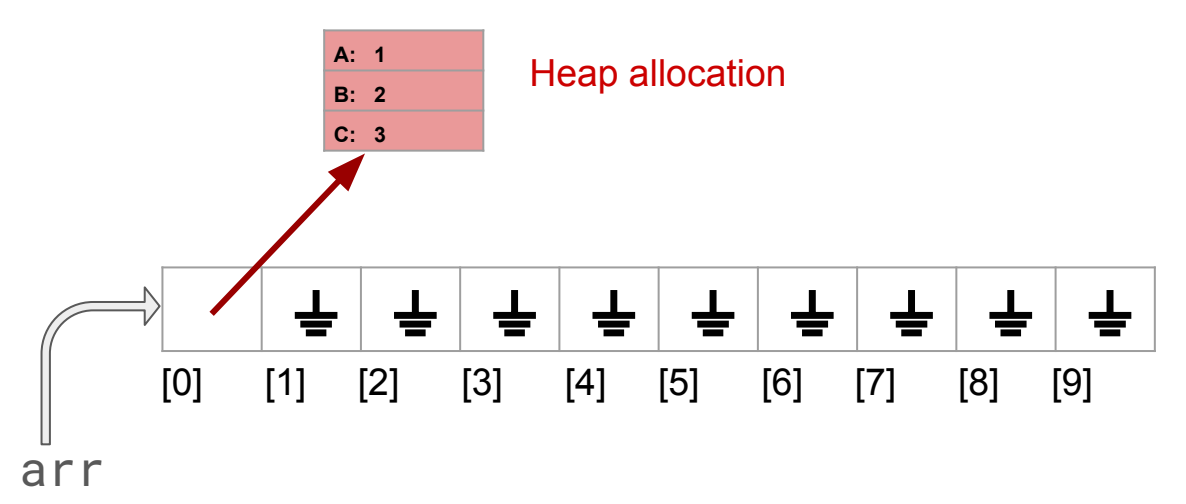

- length: **1**
- capacity: 10

#### μBenchmark: array iteration (no allocations)

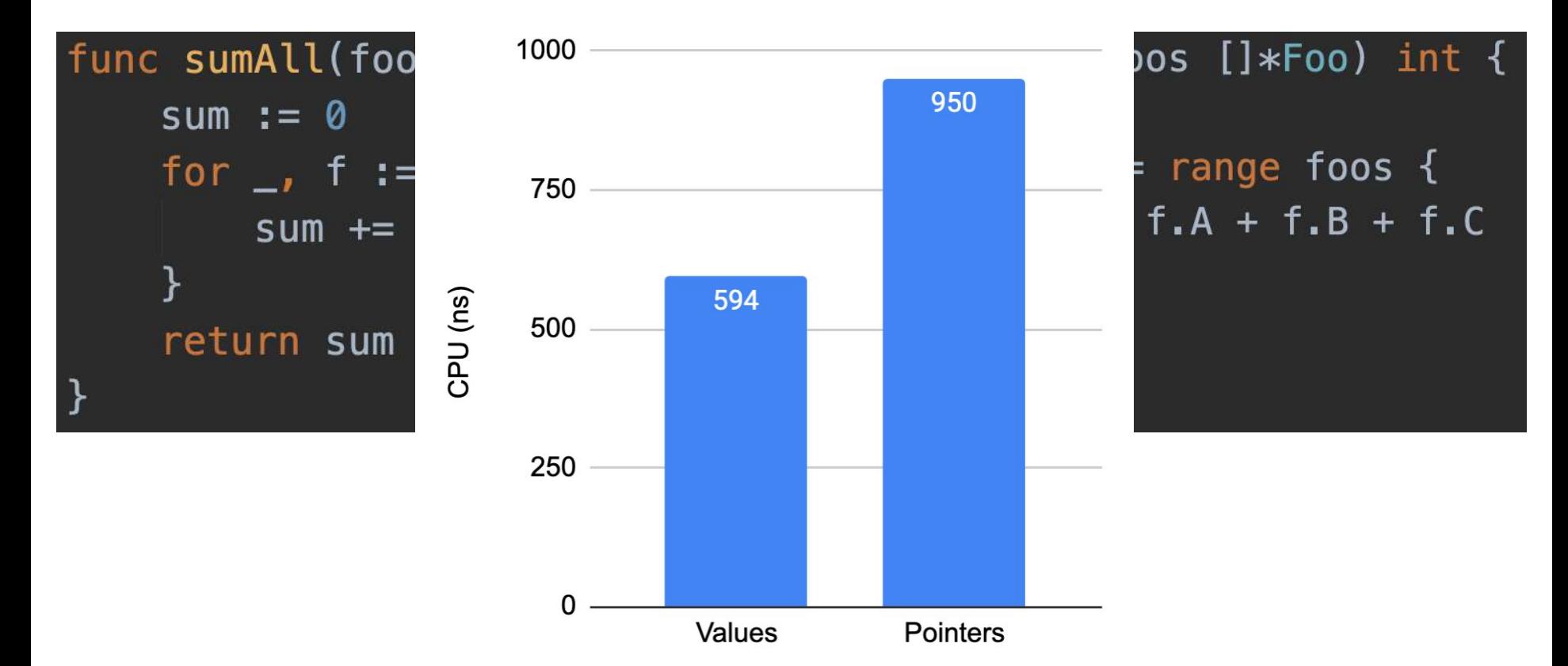

# Enforcing cache memory contiguity

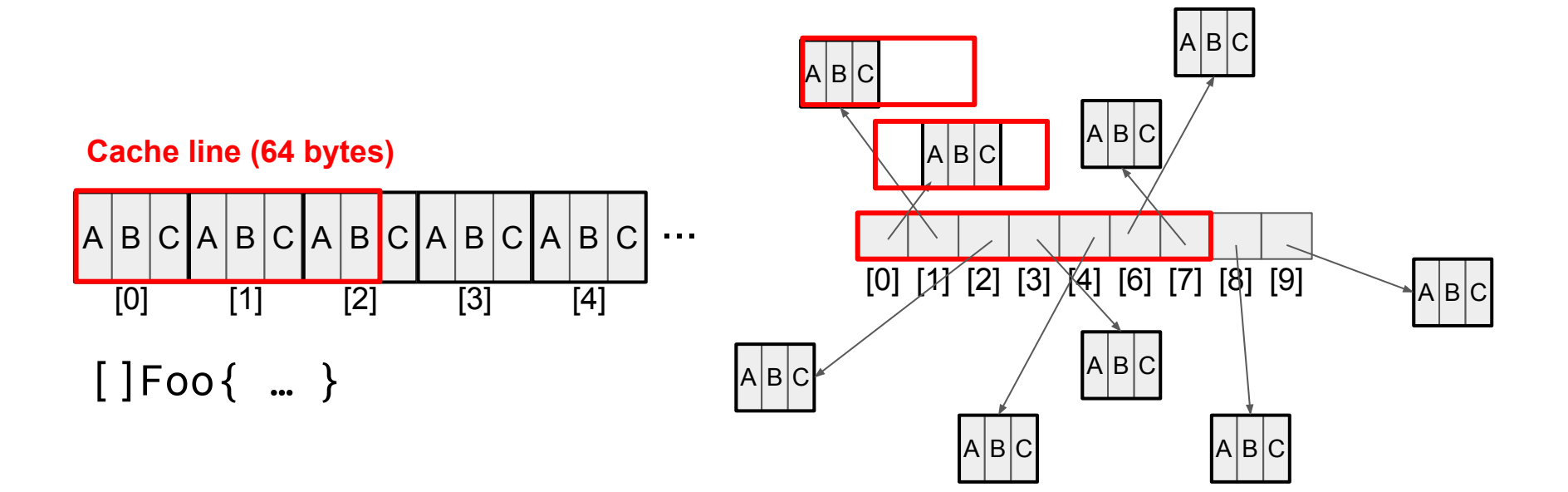

**Increased cache misses**

# μBenchmark: structs >64 bytes

type Foo struct { A int **B** int  $C$  int D int E int F int G int H int I int  $J$  int K int

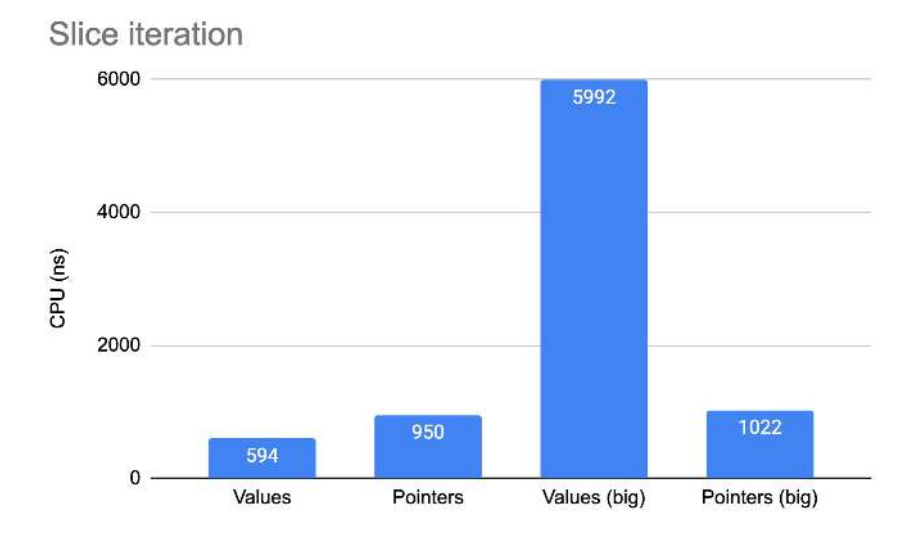

# Local μoptimization: minimize local var copy

```
func sumAllLR(foos []Foo) int {
    sum := 0for i := range foos \{f := \&foos[i]sum += f.A + f.Kreturn sum
```
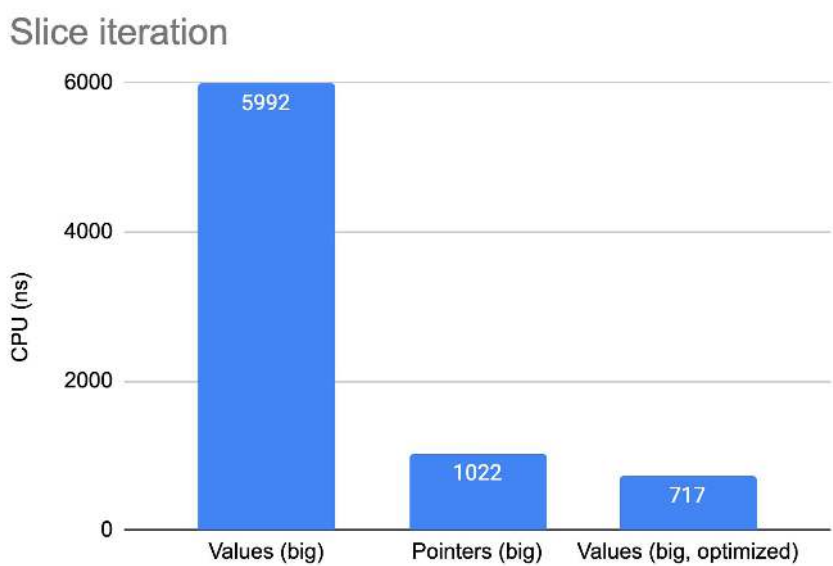

# Table of contents

Refreshing: values vs pointers

Digging more: μBenchmarks

# **A more realistic use case**

Let New Relic measure it!

**Conclusions** 

## Real world bench: dimensional metrics translator

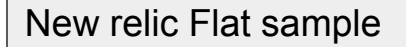

- event type: SystemSample
- operatingSystem: Linux
- agentVersion: 1.8.82
- cpuPercent: 30
- diskFreePercent: 85
- hostname: ip-AC1F0D60
- instanceType: t2.small
- memoryUsedBytes: 1109519701
- $etc....$

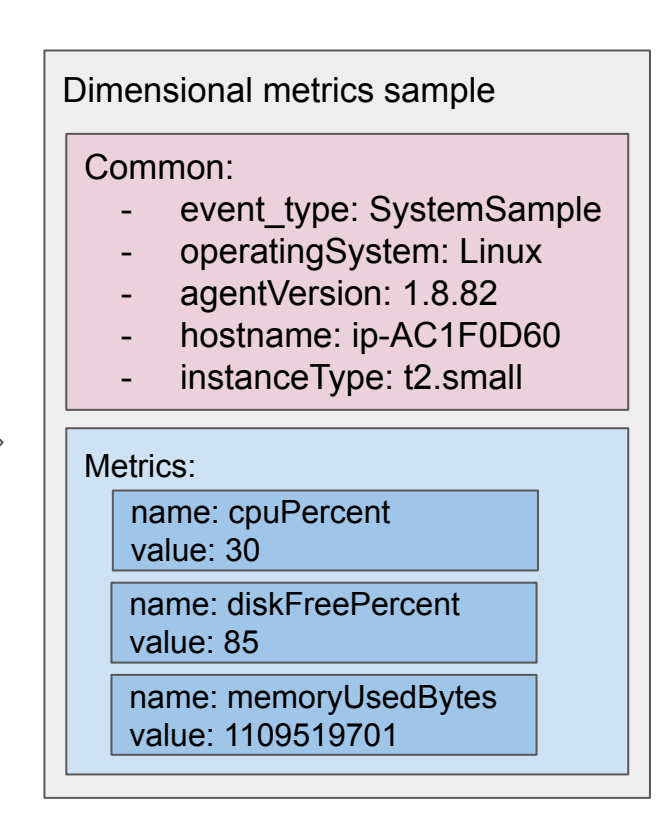

## Dimensional metrics translator

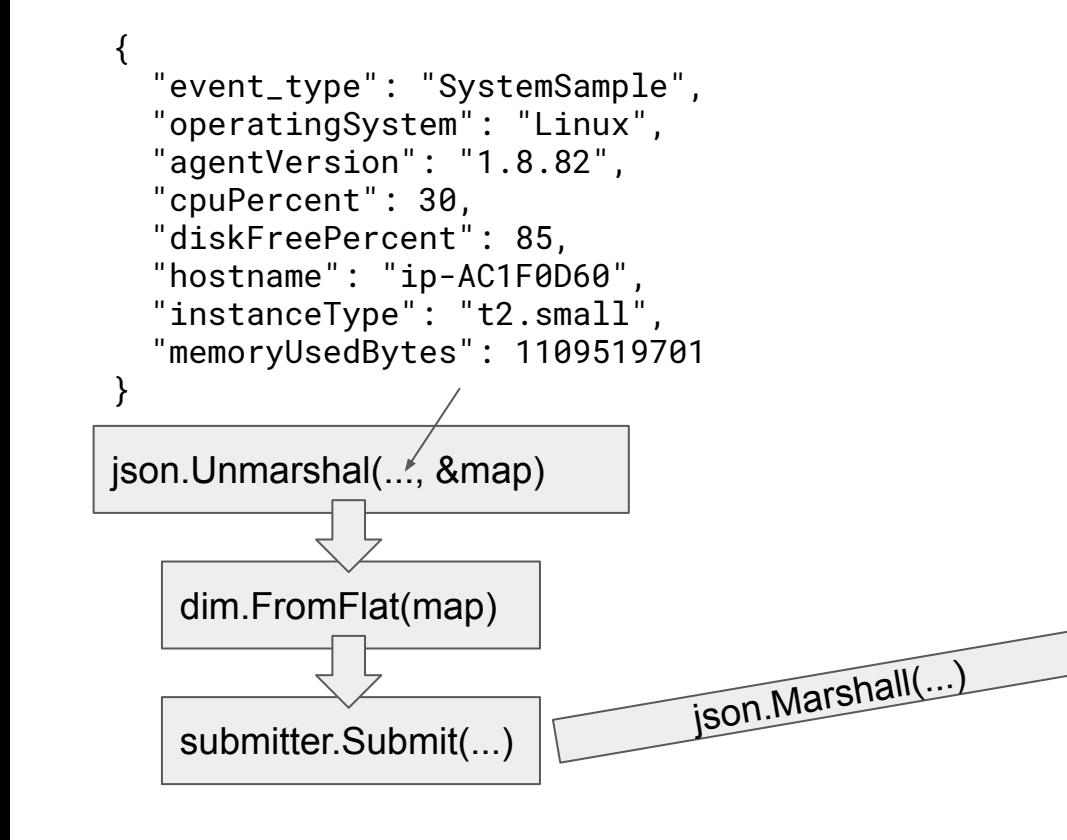

```
{
   "Common": {
     "event_type": "SystemSample",
     "operatingSystem": "Linux",
     "agentVersion": "1.8.82",
     "hostname": "ip-AC1F0D60",
     "instanceType": "t2.small"
 },
  Metrics: [{
     "name": "cpuPercent", 
     "type": "Gauge", "value": 30
  \},
     "name": "diskFreePercent",
     "type": "Gauge", "value": 85
  \},
     "name": "memoryUsedBytes",
     "type": "Gauge",
     "value": 1109519701
 }]
}
```
# Benchmark: same code, 2 versions

```
type Type string
type Payload struct {
    Common *Common
   Metrics []*Metric
type Common struct {
    Attributes map[string]string
    Timestamp int64
type Metric struct {
   Name string
    Type Type
    Value float64
type Submitter interface {
    Submit(p *Payload) error
```

```
type Type string
type Payload struct {
    Common Common
   Metrics []Metric
type Common struct {
   Attributes map [string] string
   Timestamp int64
type Metric struct {
   Name string
   Type Type
   Value float64
type Submitter interface {
   Submit(p Payload) error
```
func FromFlat(values map[string]interface{}) \*Payload func FromFlat(values map[string]interface{}) Payload

#### Benchmark Results

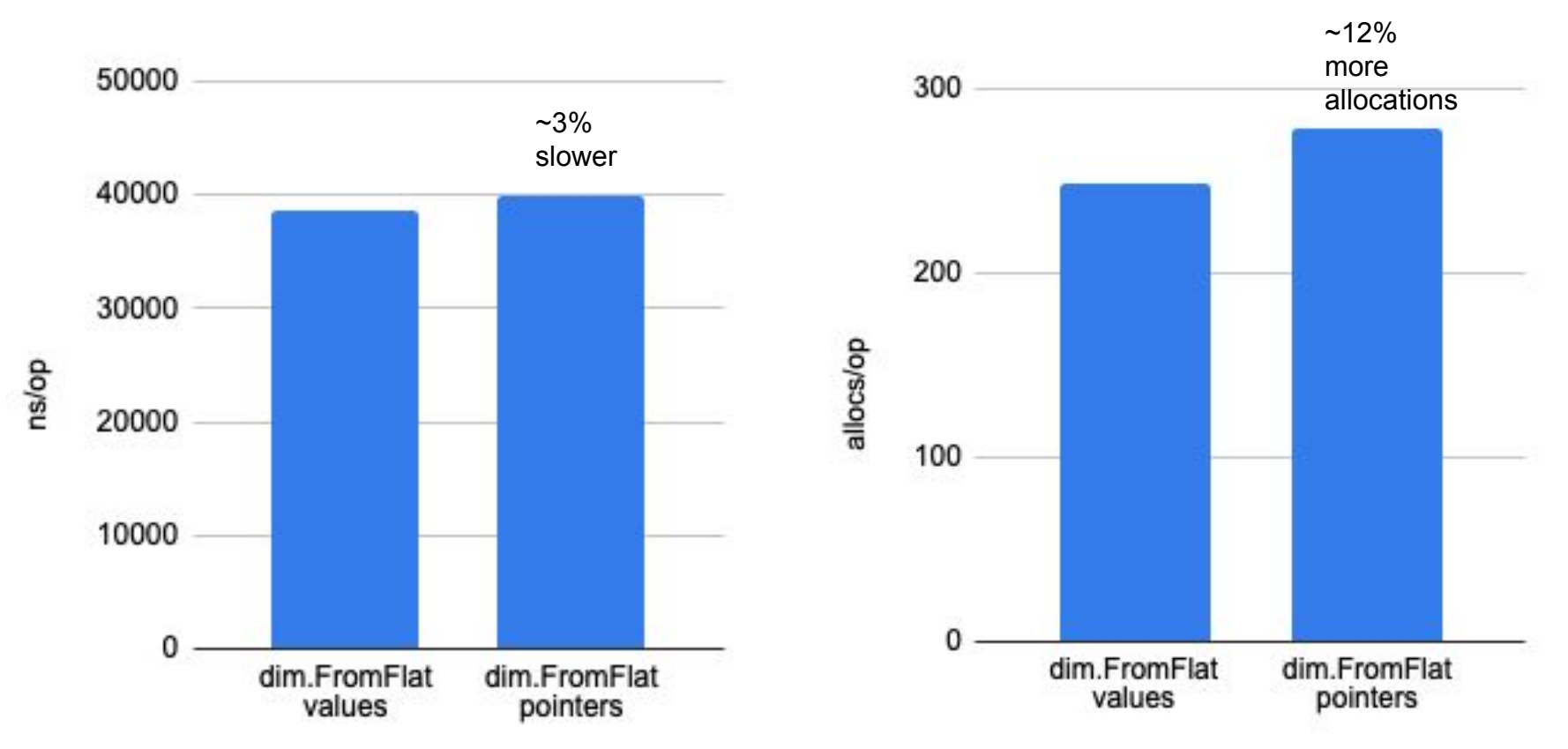

## Benchmark Results (100 parallel goroutines)

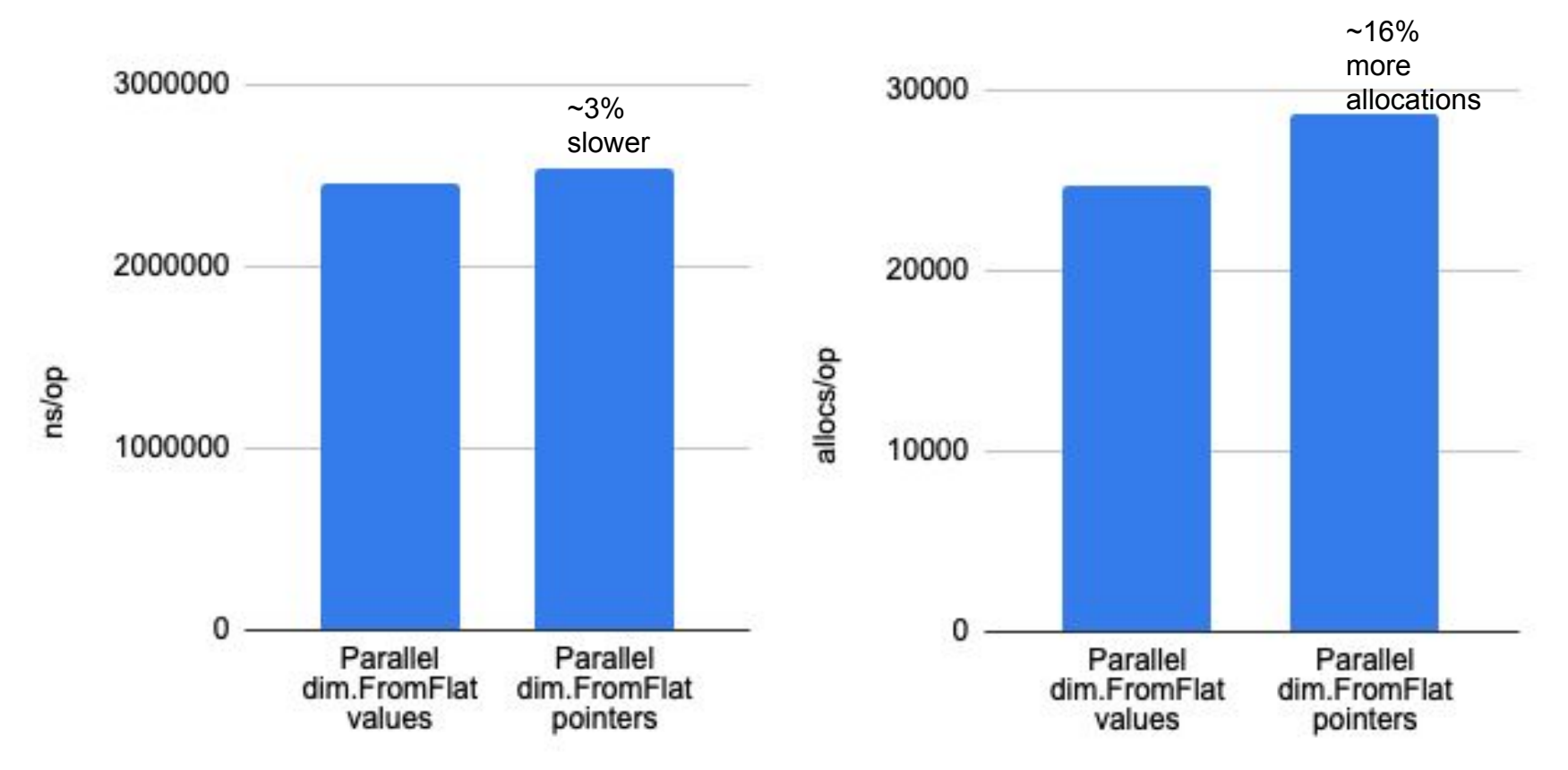

# Table of contents

Refreshing: values vs pointers Digging more: μBenchmarks

A more realistic use case

**Let New Relic measure it!**

**Conclusions** 

#### Running the example in Kubernetes. New Relic Metrics

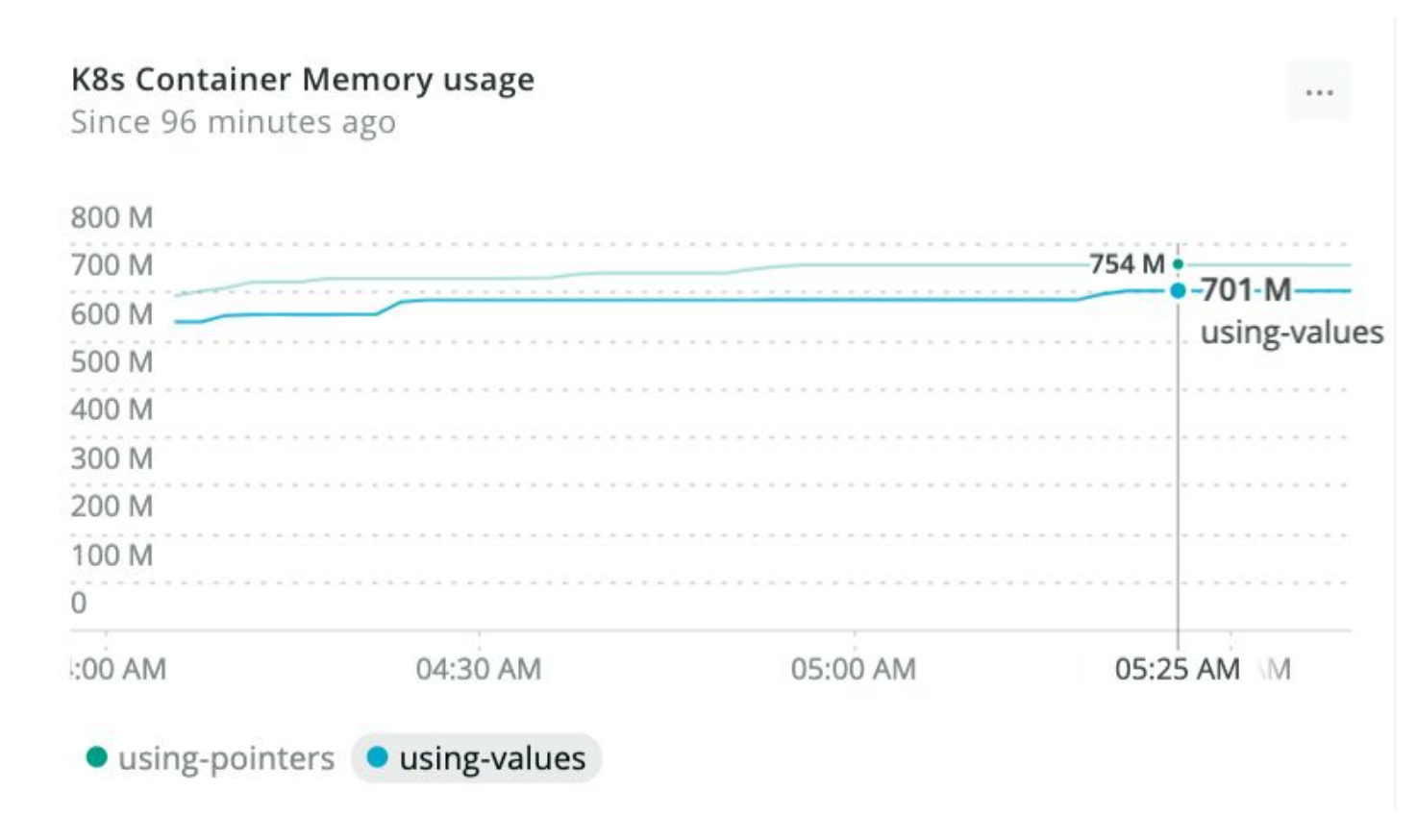

# Running the example in Kubernetes. New Relic Metrics

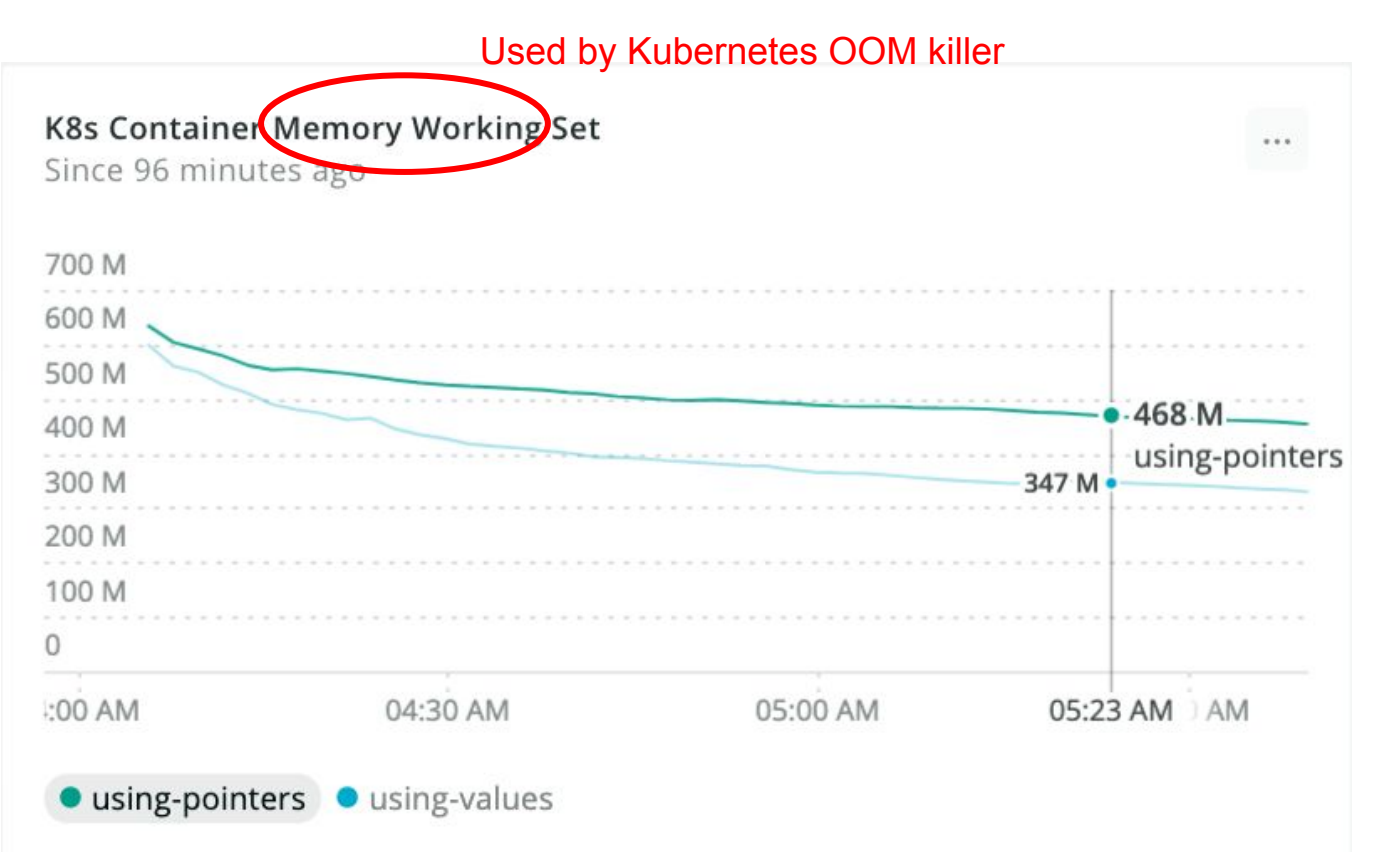

With thousands of containers, this +35% might do the difference

# Table of contents

Refreshing: values vs pointers Digging more: μBenchmarks A more realistic use case Let New Relic measure it!

# **Conclusions**

# **Conclusions**

- First, aim for clean and robust code
- If, in a hot spot, performance is so critical that you must start micro-optimizing:
	- Consider reducing your memory generation (Heap allocations) rather than the memory copy
	- Consider the memory contiguity
	- Consider adding a comment:

```
for i := range foos {
    f := \delta foos[i] // DON'T CHANGE THIS!!
    sum += f.A + f.KS
```
# Thank you for your attention!

# Mario Macías Lloret Senior software engineer at New Relic

Barcelona Golang Meetup January 2020 twitter.com/MaciasUPC github.com/mariomac